## **dormakabazz**

# **WebTerminal, Booking Viewer und HTML Zeitnachweis**

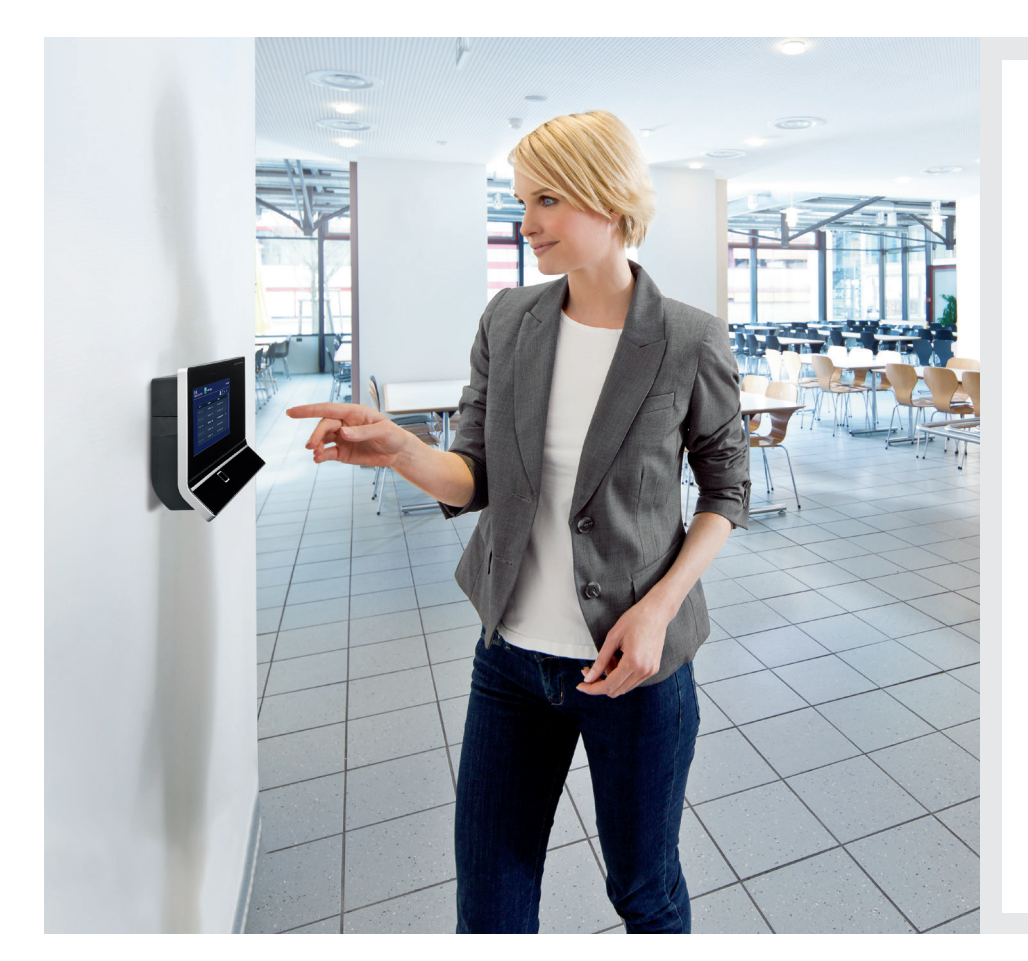

## **Vorteile auf einen Blick:**

- Ortsunabhängige Zeiterfassung im Homeoffice oder auf Geschäftsreisen
- Intuitive, schnelle und einfache Erfassung der An- und Abwesenheitszeiten am PC
- Beliebige Konfiguration des WebTerminals mit eigenen Funktionen, Symbolen und Hintergründen
- Alle Buchungen zentral und auf einen Blick
- Ansicht und Ausdruck persönlicher Zeitnachweise am PC, Terminal oder dormakaba ERP Time App
- Zeitnachweise müssen nicht mehr verteilt werden

## **WebTerminal: Zeiterfassung am PC**

Mithilfe des Moduls WebTerminal erfassen Sie An- und Abwesenheitszeiten schnell, einfach und intuitiv direkt am PC, wobei die Standardoberfläche die gleichen farbigen Funktionstasten bietet wie die stationären Erfassungsterminals. Sie können das Modul WebTerminal jedoch auch ganz individuell konfigurieren, indem Sie eigene Funktionen, Symbole und Hintergrundbilder wählen.

Alle Mitarbeitenden sehen ihre persönlichen Zeitbuchungen und Zeitkonten.

## **Booking Viewer: Buchungen auf einen Blick**

Mit Booking Viewer finden Sie alle Buchungen an einem Ort – von der Zeiterfassung über die Betriebsdatenerfassung bis hin zur Zutrittskontrolle.

## **HTML Zeitnachweis: Meine Zeiten auf Knopfdruck**

Jeder Mitarbeiter Ihres Unternehmens kann seinen persönlichen Zeitnachweis an einem Rechner oder Informationsterminal einsehen, ausdrucken und bei Bedarf mit der Personalabteilung Rücksprache halten. Das verbessert den Dialog mit der Mitarbeiterin oder dem Mitarbeiter und minimiert den Aufwand rund um die Verteilung von Zeitnachweisen.

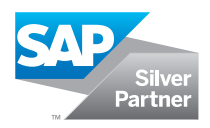

## **Konfigurationsbeispiele**

## **WebTerminal**

- einfache Definition von Benutzergruppen
- eindeutige Feldzuordnung für jede Benutzerrolle
- für Zeit- und Anwesenheitsfunktionen entwickelt
- eindeutiges Eingabeformular auf dem Bildschirm
- tägliche Buchungsübersicht
- Informationen zum Zeitsaldo
- periodische Buchungsübersicht
- Kostenstellenwechsel
- persönliche Favoriten
- fehlerhafte Buchungen rot hervorgehoben
- Informationen zum Zeitsaldo
- unterschiedliche Konfigurationsprofile möglich
- Zuordnung von Personengruppen möglich

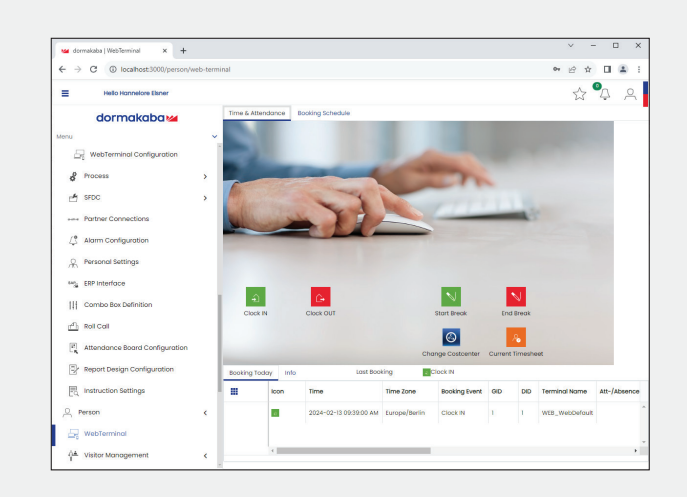

### **Booking Viewer**

- Verfolgung aller Buchungen im Teilsystem
- Im SAP-System sind stets die aktuellen Buchungs- und Stammdaten von den Mitarbeitenden sowie Daten zu anderen Personen/Besuchern verfügbar

(z. B. Zutrittsbuchungen, Zeitereignisse, Zeitereignisse im SAP-Format, Fehlercodes, Mitarbeiternamen, Besucherscheine etc.)

• Auswertung z.B. des Buchungsvolumens, fehlerhafter Buchungen oder unerlaubter Zutrittsversuche

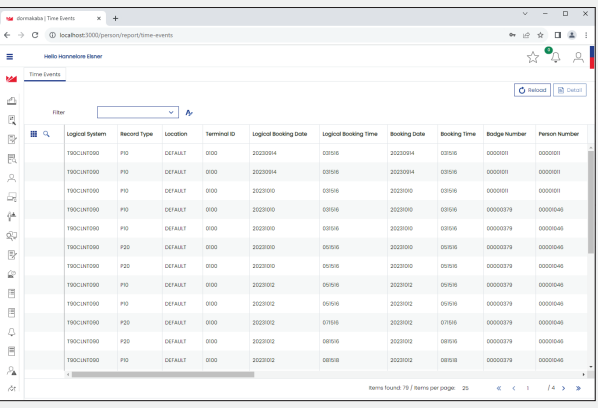

### **HTML Zeitnachweis**

- erstellt von SAP mit unveränderter grafischer Darstellung von B-COMM für SAP
- verfügbar über die dormakaba Terminals, der dormakaba ERP Time App oder direkt über B-COMM für SAP
- Anforderung am Terminal basierend auf dem Mitarbeiterausweis oder Fingerprint oder direkt in B-COMM für SAP über Benutzer und Passwort (LDAP-Anbindung möglich)

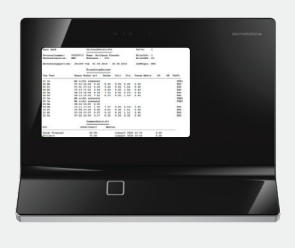

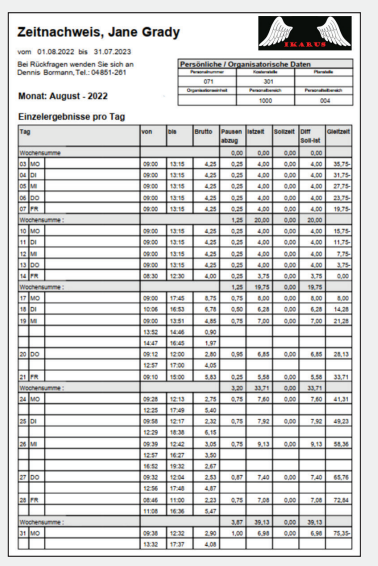

## **Haben Sie Fragen? Wir beraten Sie gerne und freuen uns auf Sie.**

**dormakaba Deutschland GmbH** | DORMA Platz 1 | DE-58256 Ennepetal | T +49 2333 793-0 | info.de@dormakaba.com | www.dormakaba.de **dormakaba Luxembourg SA** | Duchscherstrooss 50 | LU-6868 Wecker | T +352 26710870 | info.lu@dormakaba.com | www.dormakaba.lu **dormakaba Austria GmbH** | Ulrich-Bremi-Strasse 2 | AT-3130 Herzogenburg | T +43 2782 808-0 | office.at@dormakaba.com | www.dormakaba.at **dormakaba Schweiz AG** | Mühlebühlstrasse 23 | CH-8620 Wetzikon | T +41 848 85 86 87 | info.ch@dormakaba.com | www.dormakaba.ch